# 15-213/18-213 Final Exam Notes Sheet Spring 2013

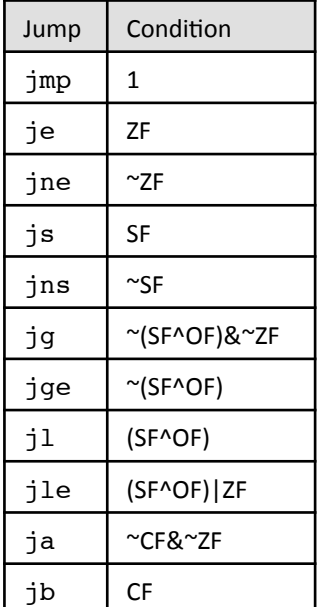

# **Jumps Arithmetic Operations**

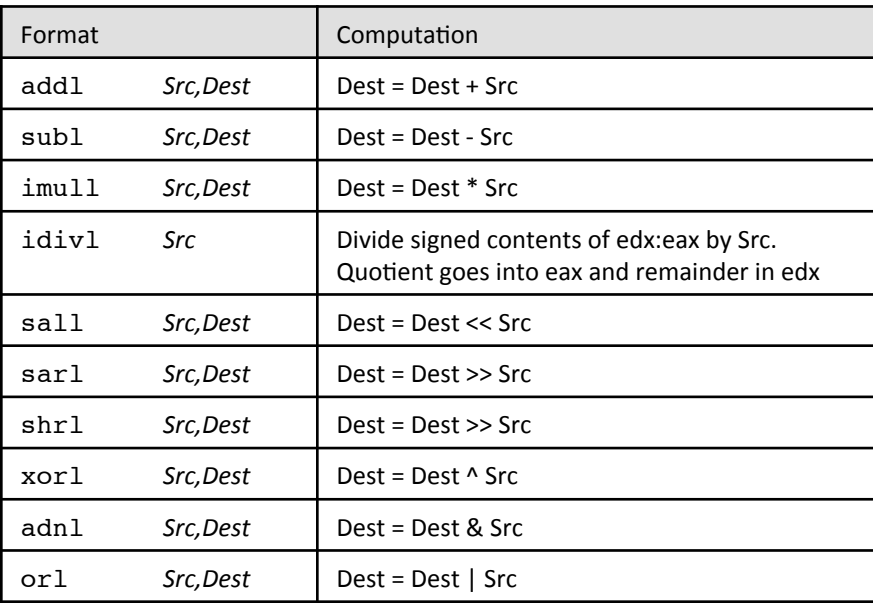

# **Memory Operations**

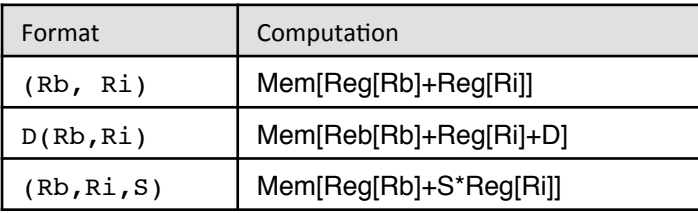

# **Registers**

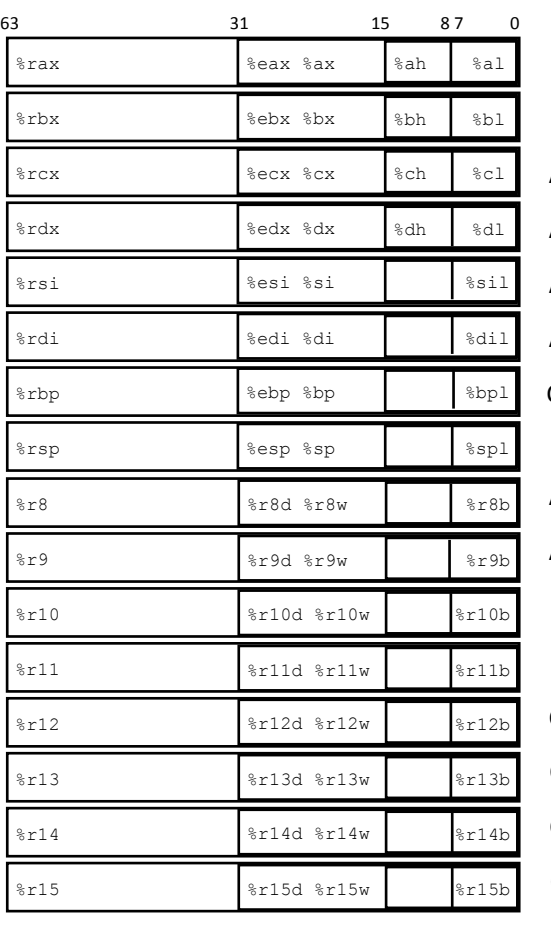

Stack Pointer Callee saved Callee saved Callee saved Callee saved Reserved Callee saved Callee saved Used for linking Return value Argument #4 Argument #1 Argument #3 Argument #2 Argument #6

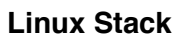

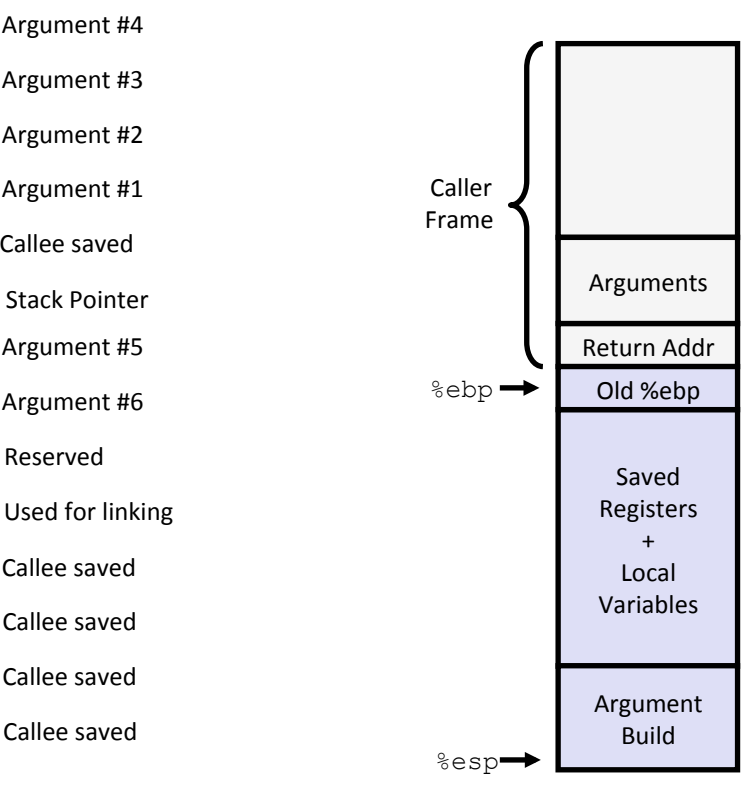

# **Specific Cases of Alignment (IA32)**

1 byte: char, …

no restrictions on address

2 bytes: short, …

lowest 1 bit of address must be 02

4 bytes: int, float, char \*, …

lowest 2 bits of address must be 002

8 bytes: double, …

Windows (and most other OS's & instruction sets):

lowest 3 bits of address must be 000<sub>2</sub>

Linux:

lowest 2 bits of address must be 002

i.e., treated the same as a 4-byte primitive data type

12 bytes: long double

Windows, Linux:

lowest 2 bits of address must be 002

i.e., treated the same as a 4-byte primitive data type

# **Specific Cases of Alignment (x86-64)**

1 byte: char, … no restrictions on address 2 bytes: short, … lowest 1 bit of address must be  $0<sub>2</sub>$ 4 bytes: int, float, … lowest 2 bits of address must be 002 8 bytes: double, char \*, … Windows & Linux: lowest 3 bits of address must be 000<sub>2</sub> 16 bytes: long double Linux:

lowest 3 bits of address must be 0002 i.e., treated the same as a 8-byte primitive data type

# C Data Type | Intel IA32 | x86-64 char | 1 | 1 short 2 2 int | 4 | 4 long 1 4 8  $long long$   $8$   $8$ float  $\begin{vmatrix} 4 & 4 \end{vmatrix}$  4 double 8 8  $long double$   $10/12$   $10/16$ pointer | 4 | 8

# **Byte Ordering**

4-byte variable 0x01234567 at 0x100

Big Endian

Least significant byte has highest address

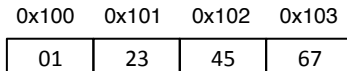

Little Endian

Least significant byte has lowest address

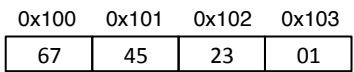

# **Floating Point**

 $Bias = 2^{k-1} - 1$ 

# **End-to-end Core i7 Address Translation**

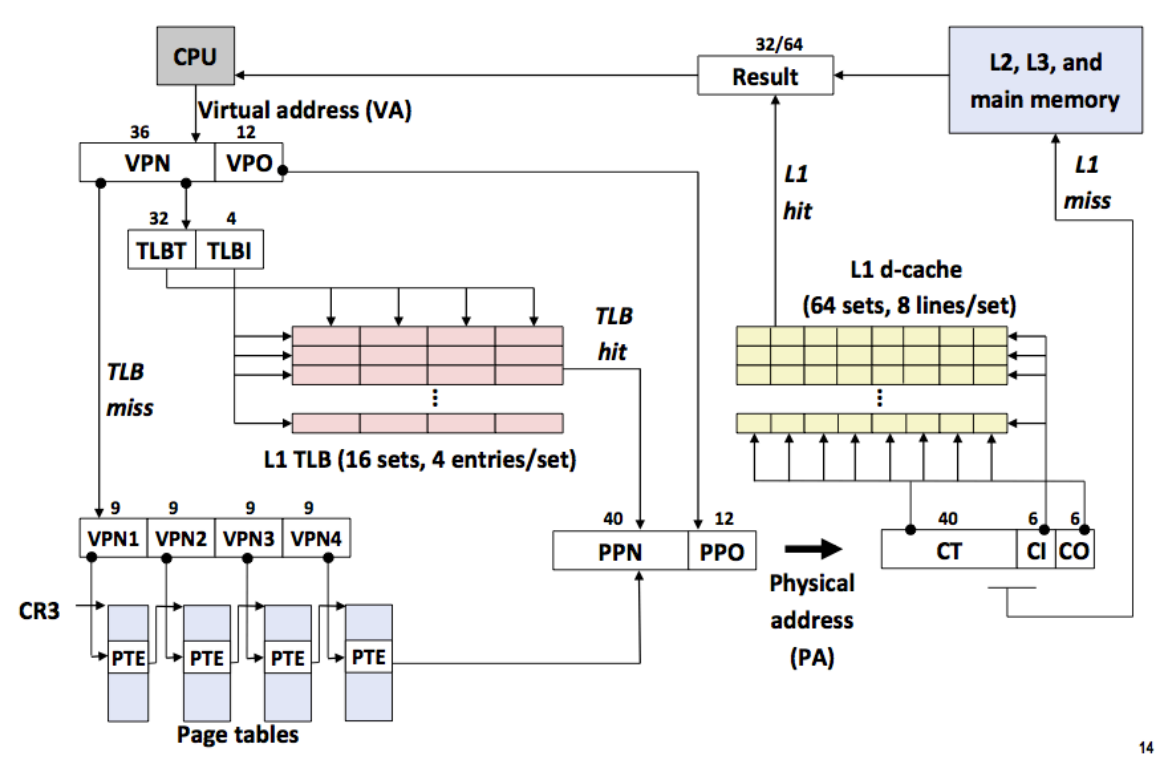

**VPN – Virtual Page Number VPO – Virtual Page Offset TLB – Translation Look-aside Buffer PPN – Physical Page Number PPO – Physical Page Offset TLBT – TLB Tag TLBI – TLB Index**

#### **NAME**

execl, execlp, execle, execv, execvp - execute a file **SYNOPSIS**

> int execl(const char \*path, const char \*arg, ...); int execlp(const char \*file, const char \*arg, ...);

int execle(const char \*path, const char \*arg,

..., char \* const envp[]);

int execv(const char \*path, char \*const argv[]);

int execvp(const char \*file, char \*const argv[]);

# **DESCRIPTION**

The exec() family of functions replaces the current process image with a new process image. The functions described in this manual page are front-ends for the function execve(2)

#### **NAME**

fork - create a child process

# **SYNOPSIS**

pid\_t fork(void);

#### **DESCRIPTION**

fork() creates a child process that differs from the parent process only in its PID and PPID, and in the fact that resource utilizations are set to 0.

Under Linux, fork() is implemented using copy-on-write pages, so the only penalty that it incurs is the time and memory required to duplicate the parent's page tables, and to create a unique task structure for the child.

On success, the PID of the child process is returned in the parent's thread of execution, and a 0 is returned in the child's thread of execution. On failure, a -1 will be returned in the parent's context, no child process will be created, and errno will be set appropriately.

#### **NAME**

dup, dup2 - duplicate a file descriptor

# **SYNOPSIS**

int dup(int oldfd); int dup2(int oldfd, int newfd);

#### **DESCRIPTION**

dup() and dup2() create a copy of the file descriptor oldfd.

After a successful return from dup() or dup2(), the old and new file descriptors may be used interchangeably. They refer to the same open file description (see open(2)) and thus share file offset and file status flags; for example, if the file offset is modified by using lseek(2) on one of the descriptors, the offset is also changed for the other.

dup2() makes newfd be the copy of oldfd, closing newfd first if necessary.

# **NAME**

wait, waitpid - wait for process to change state

#### **SYNOPSIS**

pid t wait(int \*status);

pid t waitpid(pid t pid, int \*status, int options);

int waitid(idtype\_t idtype, id\_t id, siginfo\_t \*infop, int options);

### **DESCRIPTION**

All of these system calls are used to wait for state changes in a child of the calling process, and obtain information about the child whose state has changed. A state change is considered to be: the child terminated; the child was stopped by a signal; or the child was resumed by a signal.

In the case of a terminated child, performing a wait allows the system to release the resources associated with the child; if a wait is not performed, then terminated the child remains in a "zombie" state

If a child has already changed state, then these calls return immediately. Otherwise they block until either a child changes state or a signal handler interrupts the call.

# **NAME**

read - read from a file descriptor

#### **SYNOPSIS**

ssize\_t read(int fd, void \*buf, size\_t count);

#### **DESCRIPTION**

read() attempts to read up to count bytes from file descriptor fd into the buffer starting at buf.

#### **NAME**

fflush - flush a stream

#### **SYNOPSIS**

int fflush(FILE \*stream);

#### **DESCRIPTION**

The function fflush() forces a write of all user-space buffered data for the given output or update stream via the stream's underlying write function. The open status of the stream is unaffected.

#### **NAME**

connect - initiate a connection on a socket

# **SYNOPSIS**

 #include <sys/types.h> /\* See NOTES \*/ #include <sys/socket.h>

int connect(int sockfd, const struct sockaddr \*addr,

socklen\_t addrlen);

#### **DESCRIPTION**

 The connect() system call connects the socket referred to by the file descriptor sockfd to the address specified by addr. The addrlen argument specifies the size of addr. The format of the address in addr is determined by the address space of the socket sockfd; see socket(2) for further details.

 If the socket sockfd is of type SOCK\_DGRAM then addr is the address to which datagrams are sent by default, and the only address from which datagrams are received. If the socket is of type SOCK\_STREAM or SOCK\_SEQPACKET, this call attempts to make a connection to the socket that is bound to the address specified by addr.

 Generally, connection-based protocol sockets may successfully connect() only once; connectionless protocol sockets may use connect() multiple times to change their association. Connectionless sockets may dissolve the association by connecting to an address with the sa\_family member of sockaddr set to AF\_UNSPEC (supported on Linux since kernel 2.2).

#### **RETURN VALUE**

 If the connection or binding succeeds, zero is returned. On error, -1 is returned, and errno is set appropriately.

## **NAME**

htonl, htons, ntohl, ntohs - convert values between host and network byte order

### **SYNOPSIS**

 #include <arpa/inet.h> uint32\_t htonl(uint32\_t hostlong); uint16\_t htons(uint16\_t hostshort); uint32\_t ntohl(uint32\_t netlong); uint16\_t ntohs(uint16\_t netshort);

### **DESCRIPTION**

The htonl() function converts the unsigned integer hostlong from host byte order to network byte order.

The htons() function converts the unsigned short integer hostshort from host byte order to network byte order.

The ntohl() function converts the unsigned integer netlong from network byte order to host byte order.

The ntohs() function converts the unsigned short integer netshort from network byte order to host byte order.

On the i386 the host byte order is Least Significant Byte first, whereas the network byte order, as used on the Internet, is Most Significant Byte first.